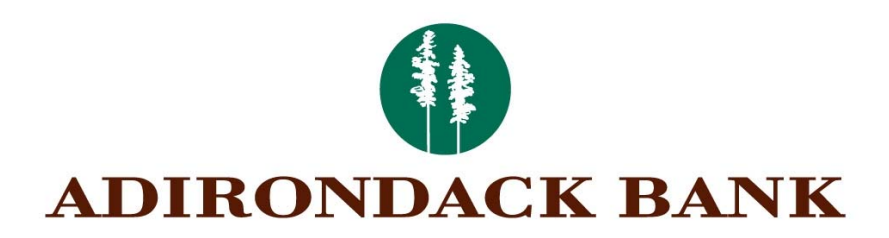

You have successfully verified that your computer has the ability to view your Adirondack Bank eStatements / notices.

Your confirmation code is: **AB5699** 

Please input the above code to continue with your Adirondack Bank eStatement enrollment process.